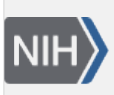

U.S. National Library of Medicine National Center for Biotechnology Information

**NLM Citation:** Fetchko M, Kitts A. After Submission. In: The GenBank Submissions Handbook [Internet]. Bethesda (MD): National Center for Biotechnology Information (US); 2011-. **Bookshelf URL:** https://www.ncbi.nlm.nih.gov/books/

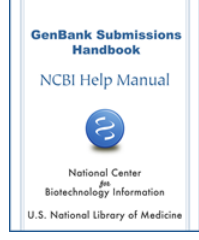

# **After Submission**

Michael Fetchko and Adrienne Kitts

## **Submission Processing**

Submissions are not automatically deposited into the GenBank database after being assigned their accession numbers.

Your sequences will first be examined and processed individually by the GenBank annotation staff members to determine if they contain errors or problems.

When your record is processed, we will contact you if we require additional information.

When your record is complete, a final copy of your GenBank record will be sent to you, and the record will be made publicly available on the date you requested.

## **Contacting GenBank about a Submission you have made**

If you have any questions or corrections regarding your submission(s) contact gb-admin@ncbi.nlm.nih.gov . Be sure to include:

- The accession number for the record in question
- The email address used in your submission.

### **Accessing your Submission File Once you Submit**

If you want to access your submission file once you have completed your submission, you can always download a ZIP file of your submission record from the "Submissions" page of your BankIt account. The "Submissions" page is the first page to appear once you login to use BankIt.

**Note:** You may not use BankIt to update a completed submission.

### **Updating your Submission**

You may update or revise your submissions at any time by sending new or corrected information in an email to update@ncbi.nlm.nih.gov . You may also contact us at this address with any questions.

See the [GenBank Update page](http://www.ncbi.nlm.nih.gov/genbank/update.html) for information on how to update an existing submission/record.